## EQUITRUST AGENT APP **Quick Start Guide**

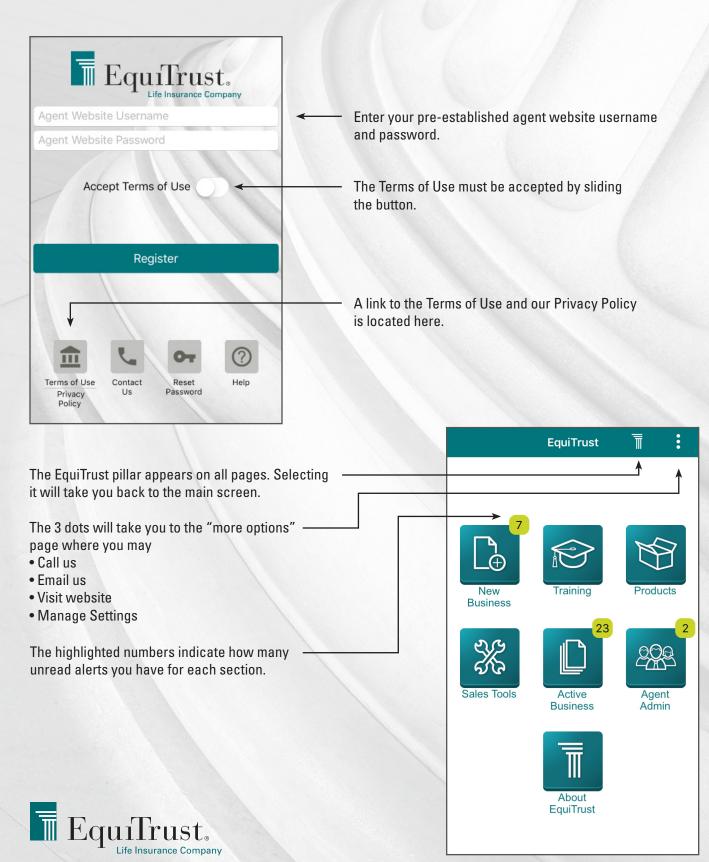

## **Quick Start Guide**

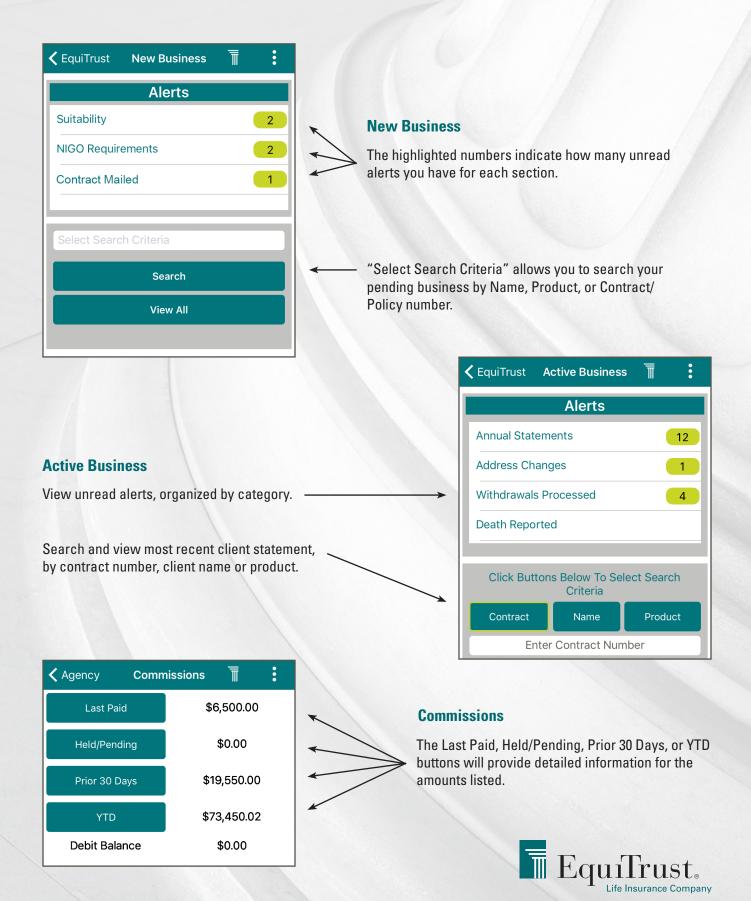

## EQUITRUST AGENT APP

## **Quick Start Guide**

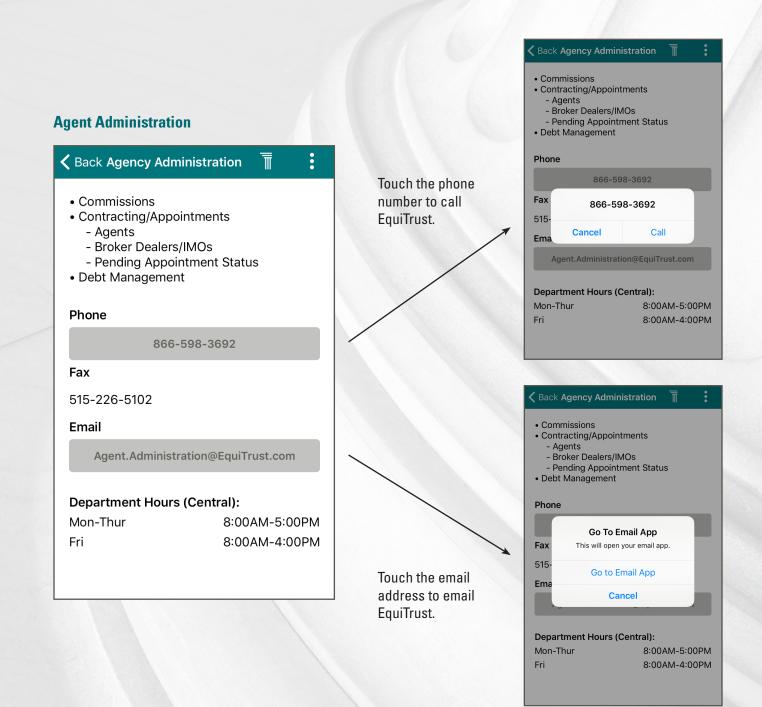

For assistance, contact EquiTrust Sales Support at **866-598-3694** 

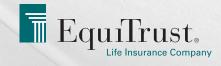